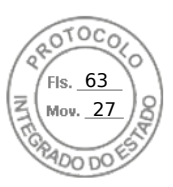

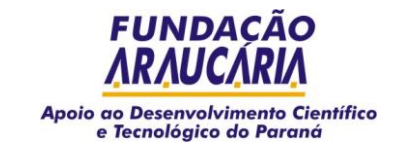

## **TERMO 008/2022 DE DISPENSA DE LICITAÇÃO**

## **FUNDAÇÃO ARAUCÁRIA**

Fica dispensada a realização de licitação para contratação de empresa prestadora de serviços de auditoria externa independente para o ano de 2022 que opinará sobre a veracidade das demonstrações financeiras da Fundação Araucária, respeitadas as especificações técnicas contidas no processo, com fulcro no Art. 24, inc. II, da Lei 8.666/1993, no Art. 34, II, da Lei Estadual 15.608/2007 e Lei 14.065/2020 e em consonância com o Parecer Jurídico 037/2022, exigência do art.35, X da Lei 15.608/07-PR e art. 38, VI da Lei 8.666/93.

## **FORNECEDOR: PSW BRASIL AUDITORES INDEPENDENTES CNPJ: 04.404.879/0001-98**

**OBJETO: S**erviços de auditoria externa independente para o ano de 2022 que opinará sobre a veracidade das demonstrações financeiras da Fundação Araucária.

**VALOR TOTAL DA AQUISIÇÃO: R\$ 34.900,00 (trinta e quatro mil e novecentos reais).**

Curitiba, 28 de setembro de 2022.

## **RAMIRO WAHRHAFTIG**

Presidente

*Fundação Araucária de Apoio ao Desenvolvimento Científico e Tecnológico do Estado do Paraná Av. Comendador Franco, 1341 - Câmpus da Indústria - Jardim Botânico - 80215-090 - Curitiba – Paraná Tel.: (41) 3218-9250 - FAX (41) 3218-9261 - www.fundacaoaraucaria.org.br*

Assinatura Avançada realizada por: **Ramiro Wahrhaftig** em 04/10/2022 16:12. Inserido ao protocolo **19.387.852-0** por: **Fernanda Scheidt** em: 28/09/2022 08:59. Documento assinado nos termos do Art. 38 do Decreto Estadual nº 7304/2021. A autenticidade deste documento pode ser validada no endereço: **https://www.eprotocolo.pr.gov.br/spiweb/validarDocumento** com o código: **a81f010c99d5994ed736da8995cb37b**.

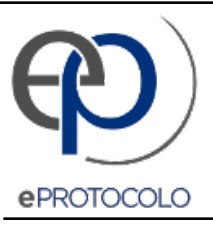

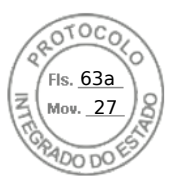

Documento: **7TERMODEDISPENSADELICITAcaO.pdf**.

Assinatura Avançada realizada por: **Ramiro Wahrhaftig** em 04/10/2022 16:12.

Inserido ao protocolo **19.387.852-0** por: **Fernanda Scheidt** em: 28/09/2022 08:59.

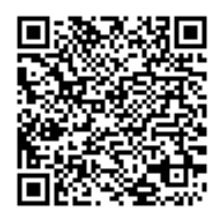

Documento assinado nos termos do Art. 38 do Decreto Estadual nº 7304/2021.

A autenticidade deste documento pode ser validada no endereço: **https://www.eprotocolo.pr.gov.br/spiweb/validarDocumento** com o código: **a81f010c99d5994ed736da8995cb37b**.